# GEP SMART Frequently Asked Questions (FAQ)

# Table of Contents

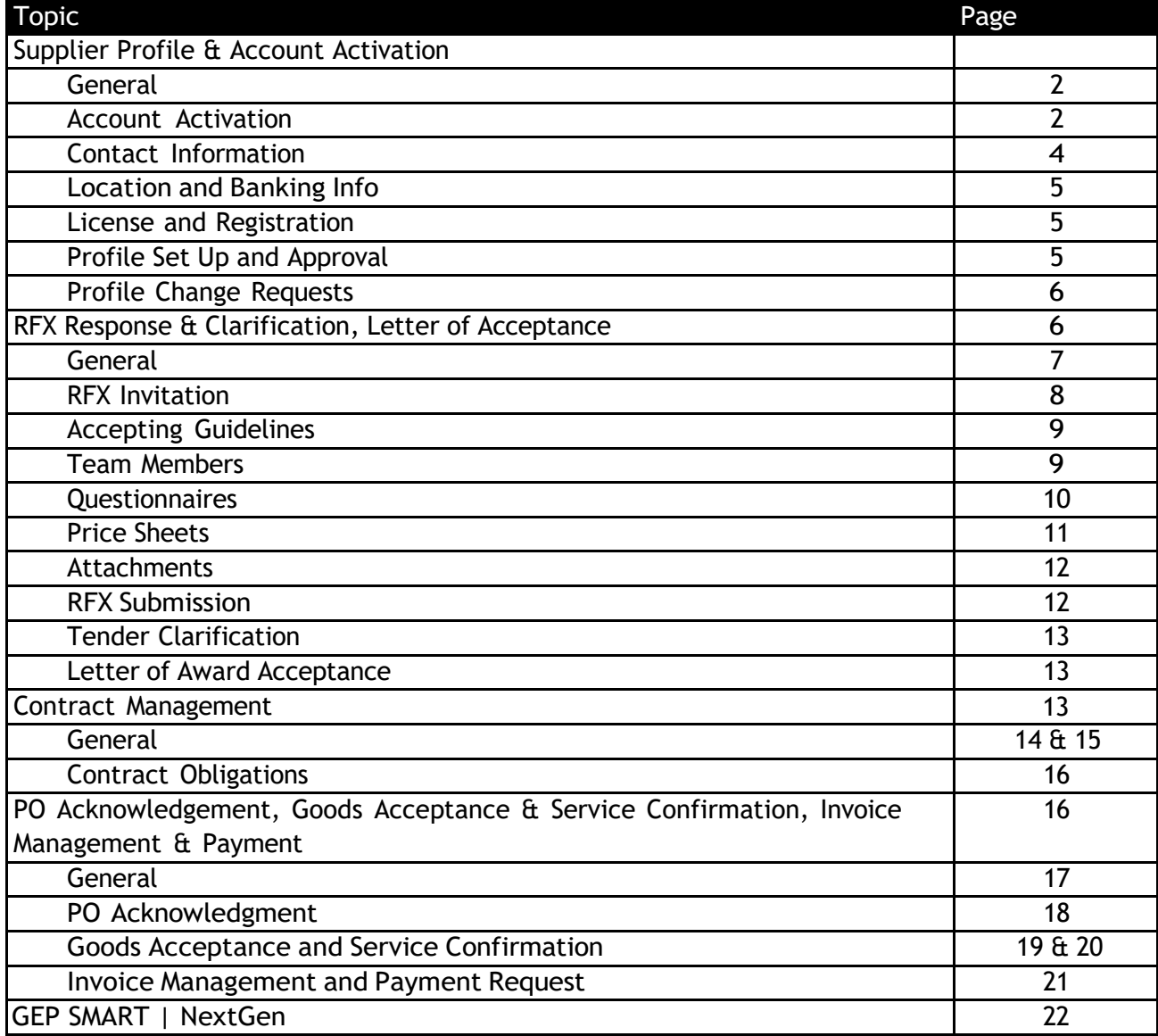

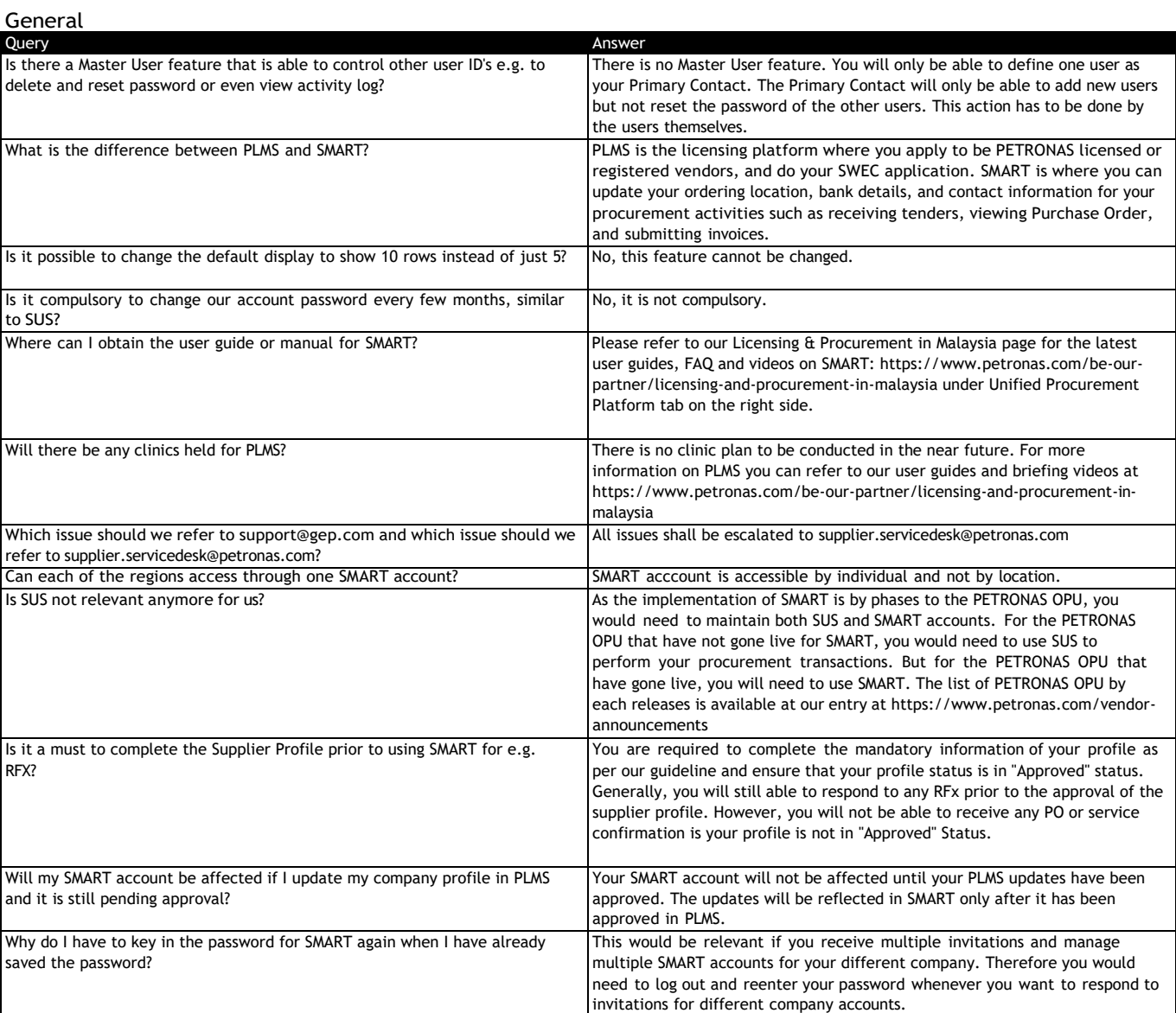

#### Account Activation

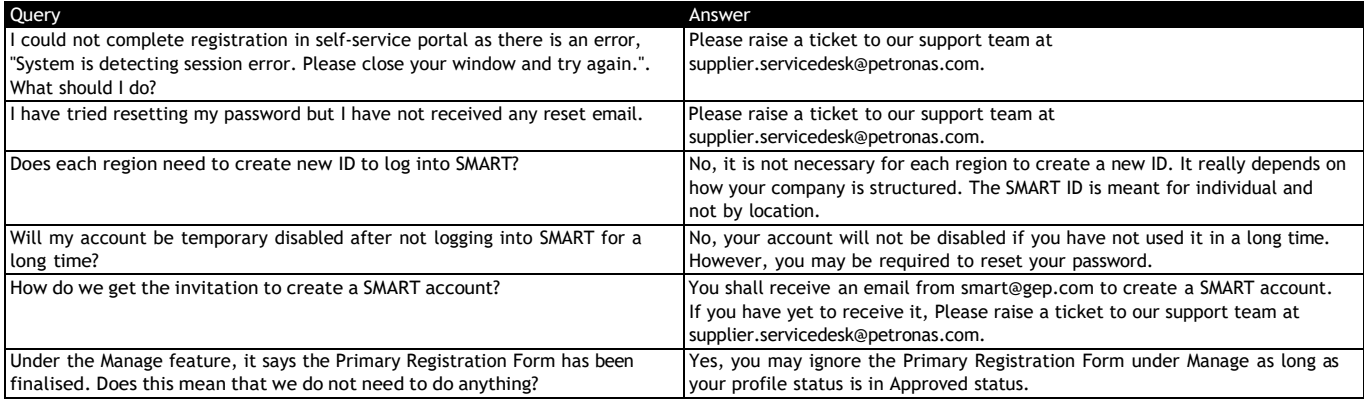

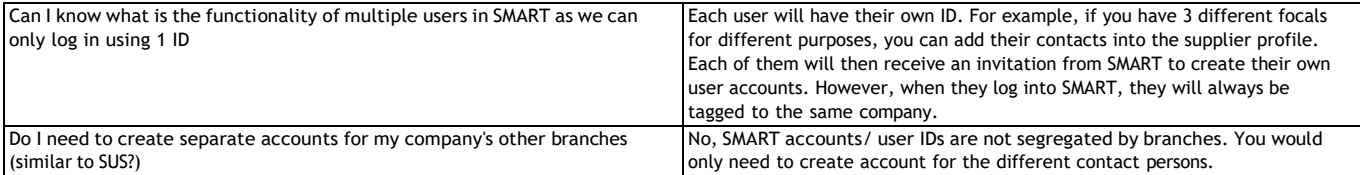

#### Contact Information

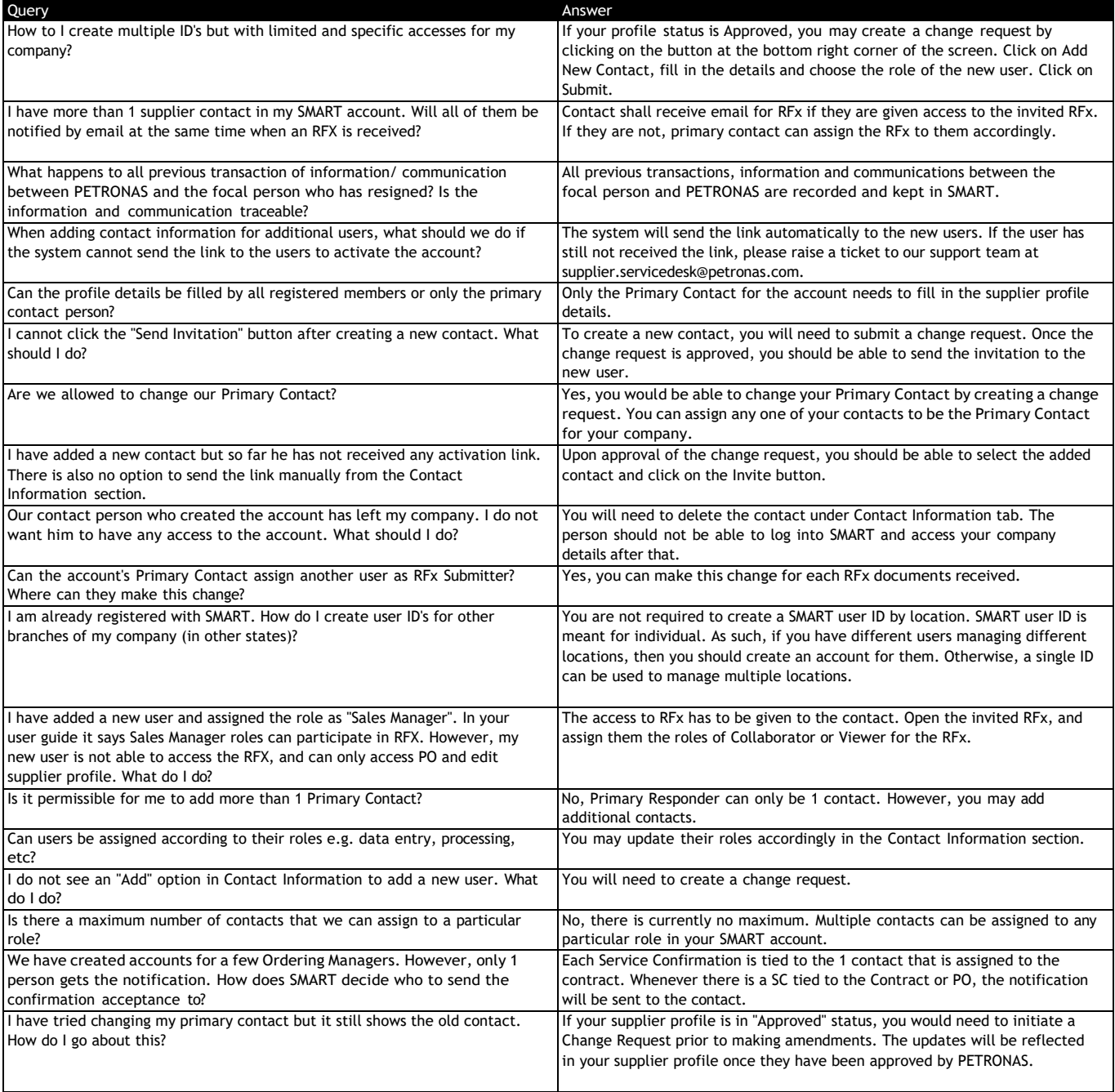

## Location and Banking Info

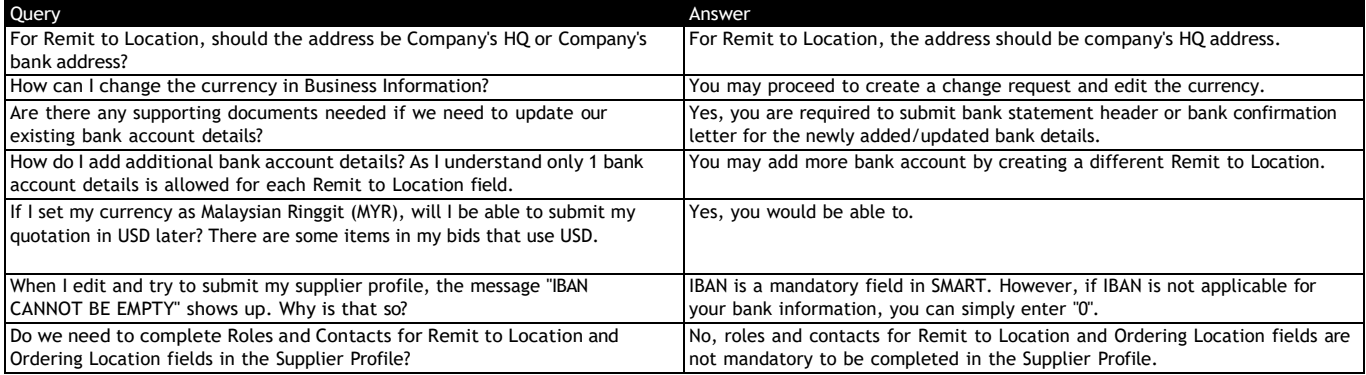

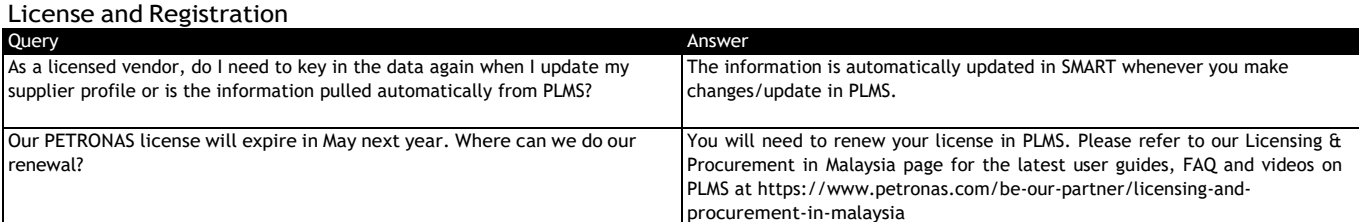

## Profile Set Up and Approval

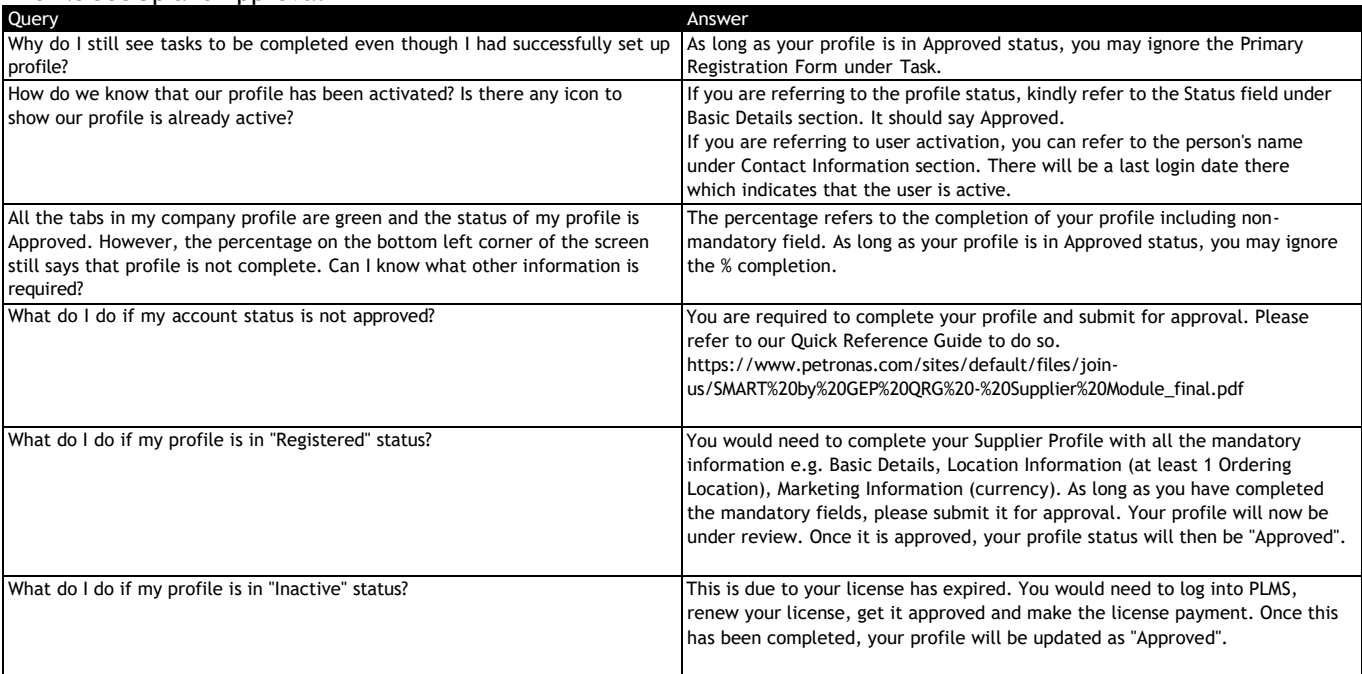

# Profile Change Requests

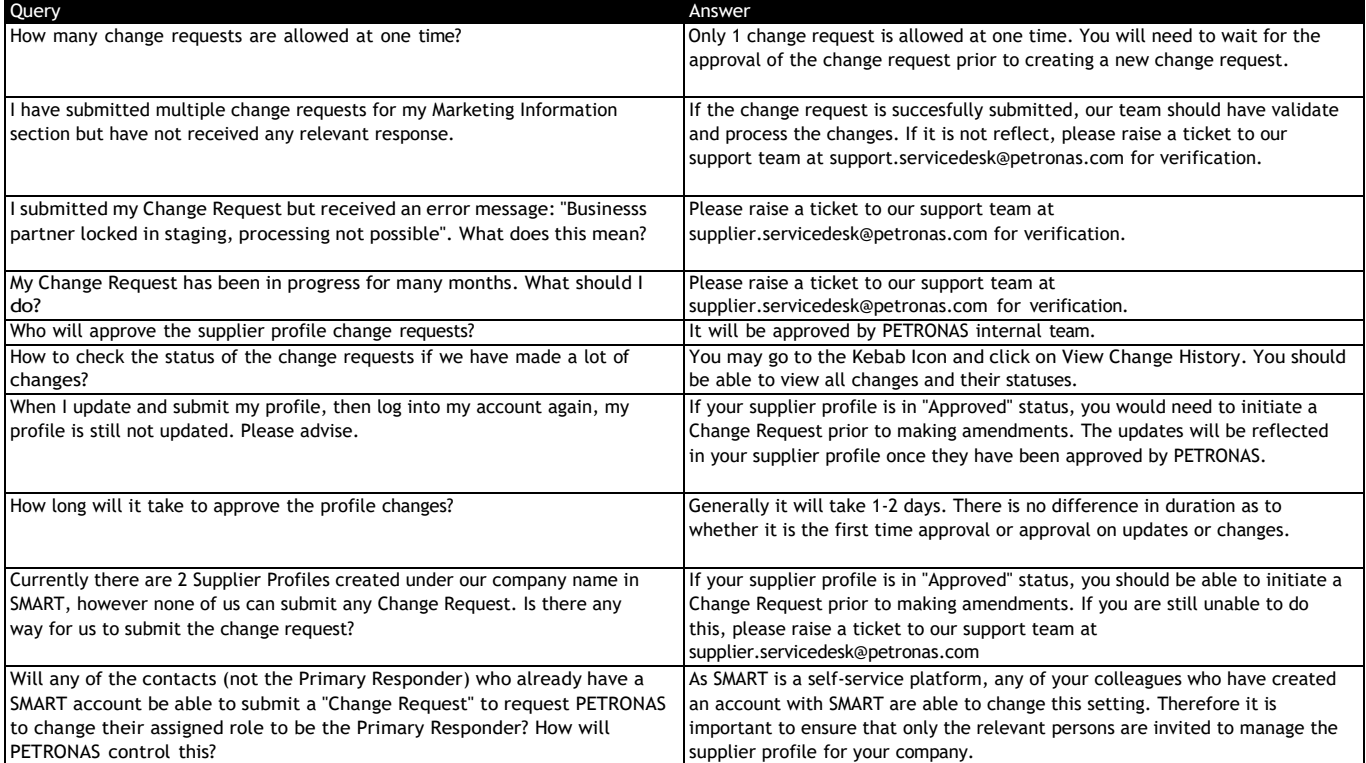

# GEP SMART Frequently Asked Questions (FAQ) RFX Response & Clarification, Letter of Acceptance

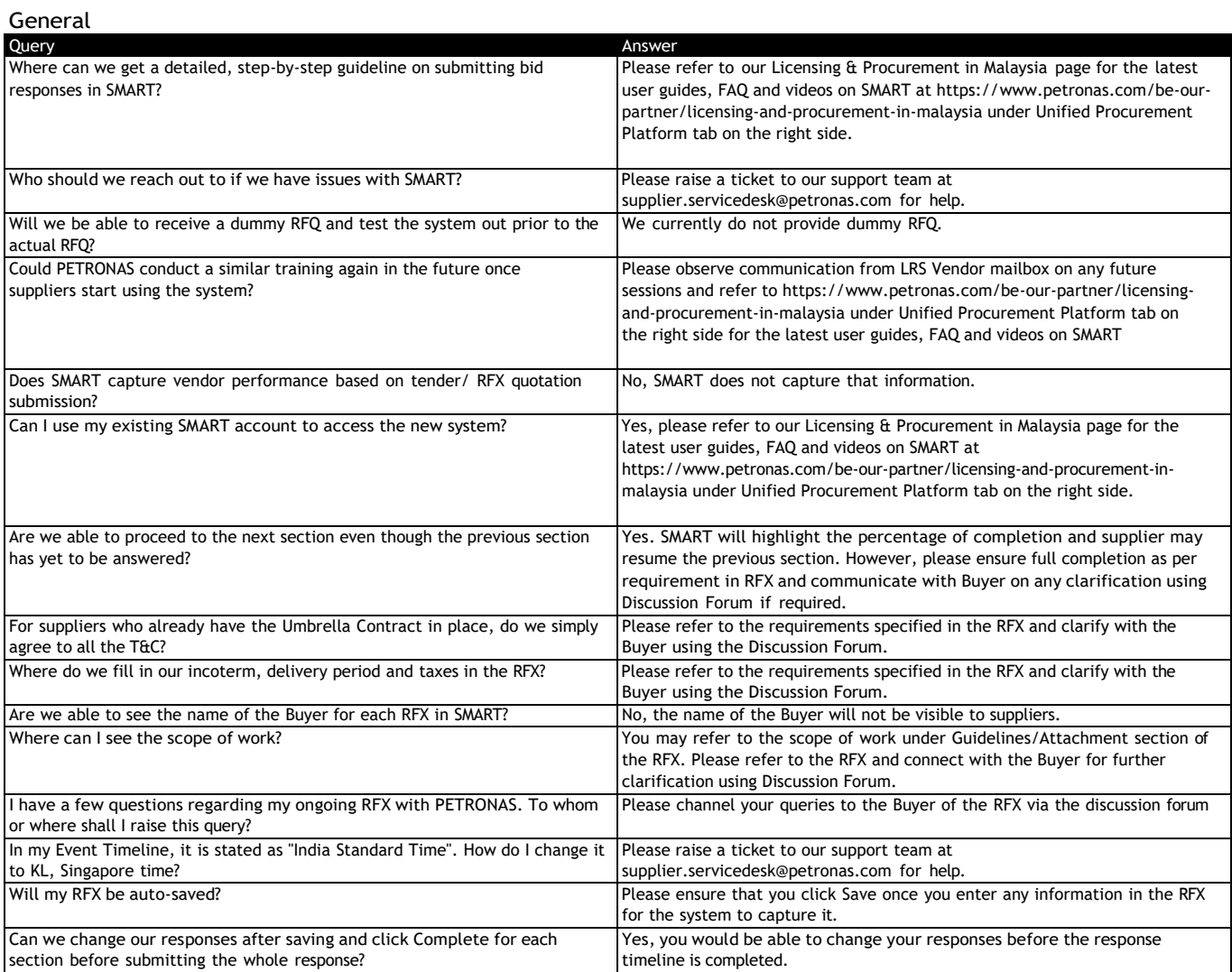

#### RFX Invitation

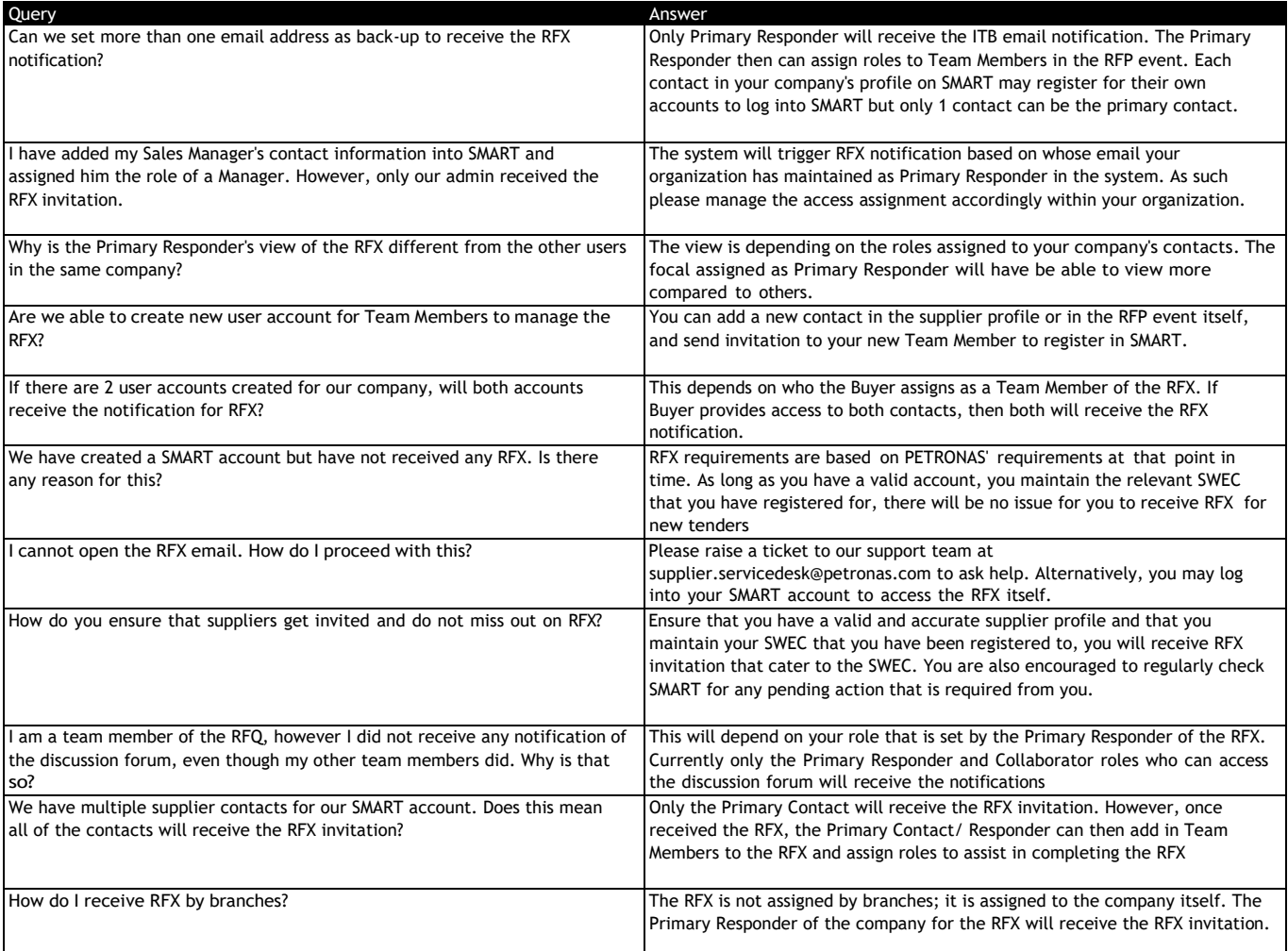

# GEP SMART Frequently Asked Questions (FAQ) RFX Response & Clarification, Letter of Acceptance

#### Accepting Guidelines

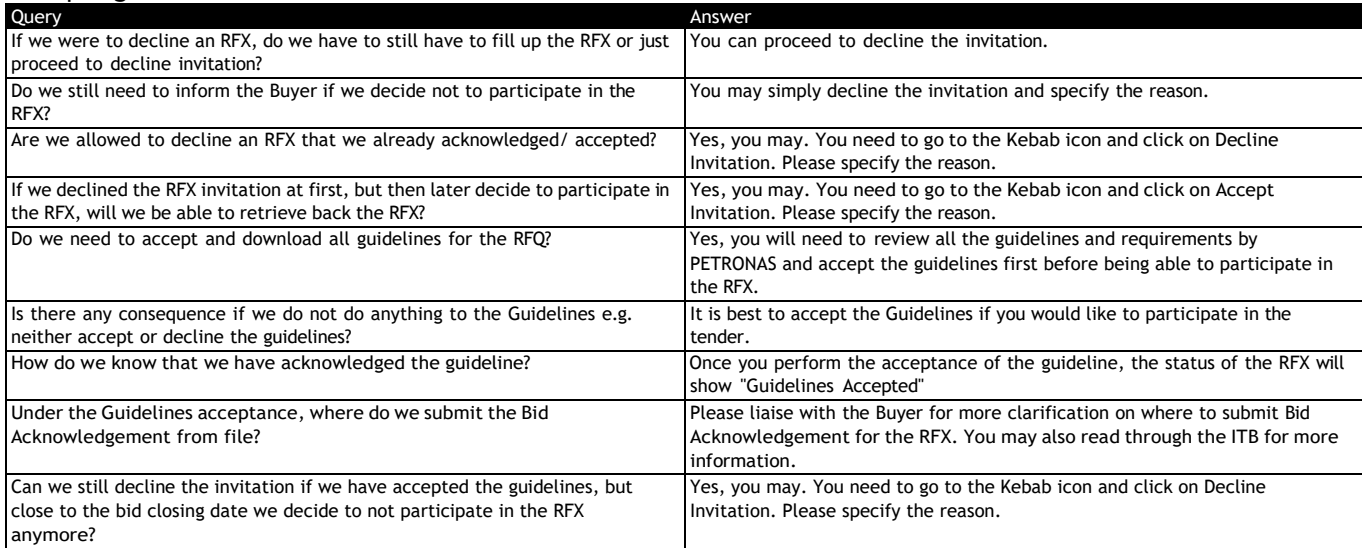

#### Team Members

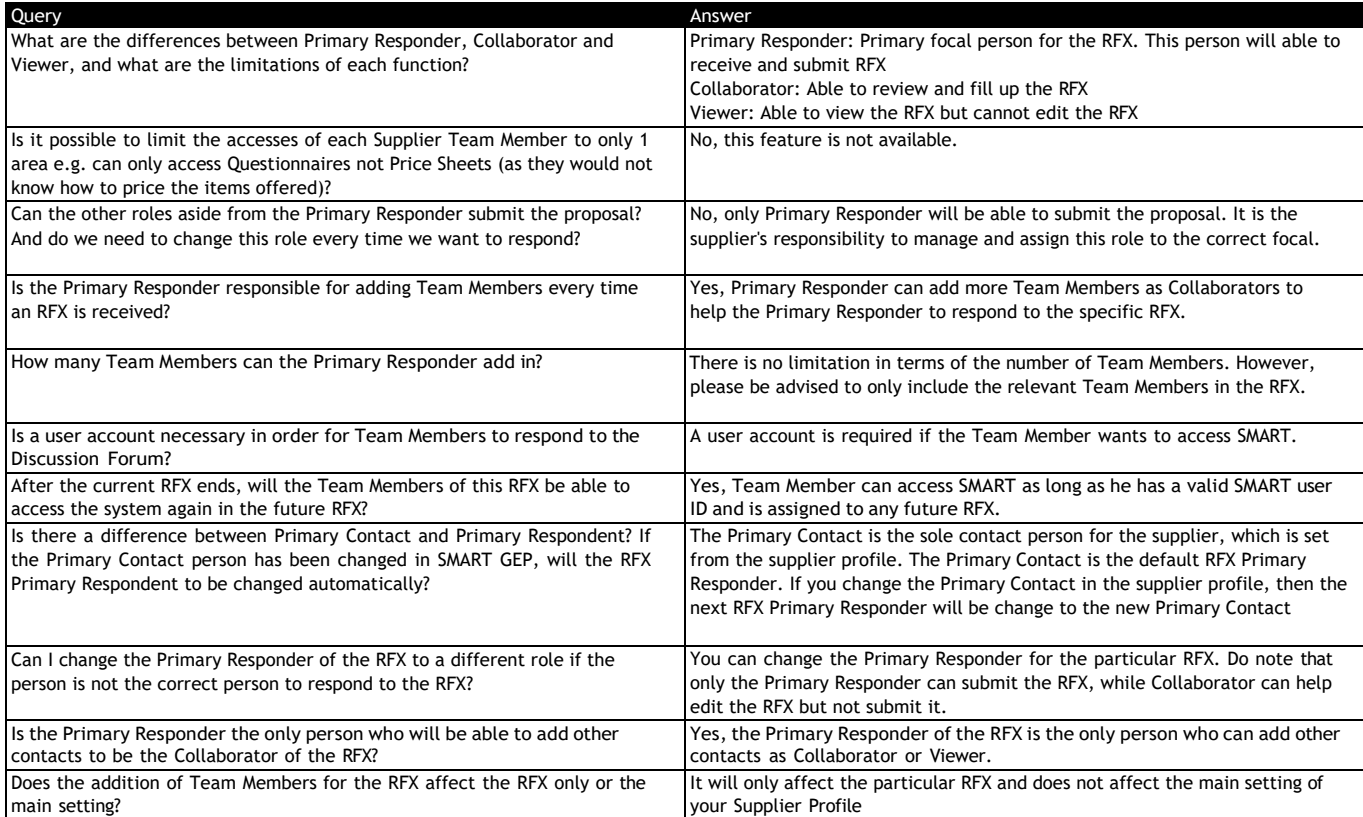

## Questionnaires

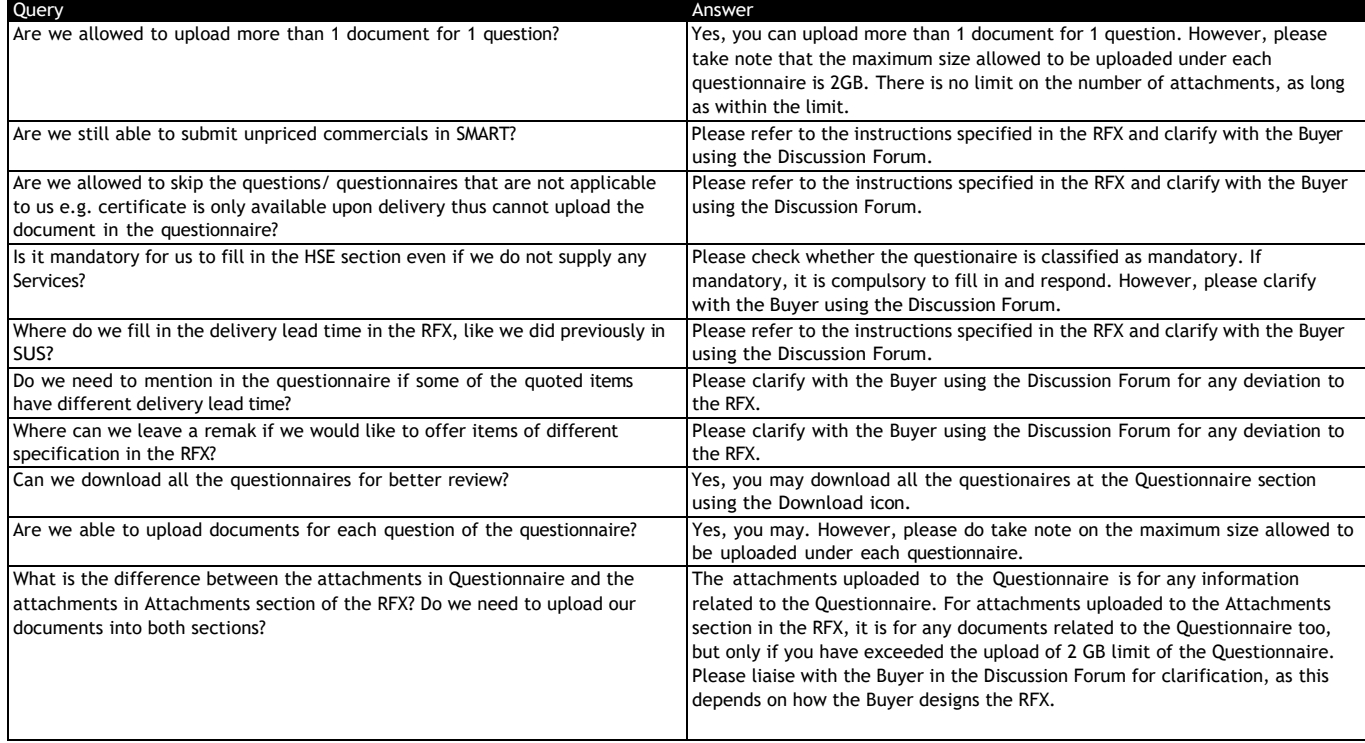

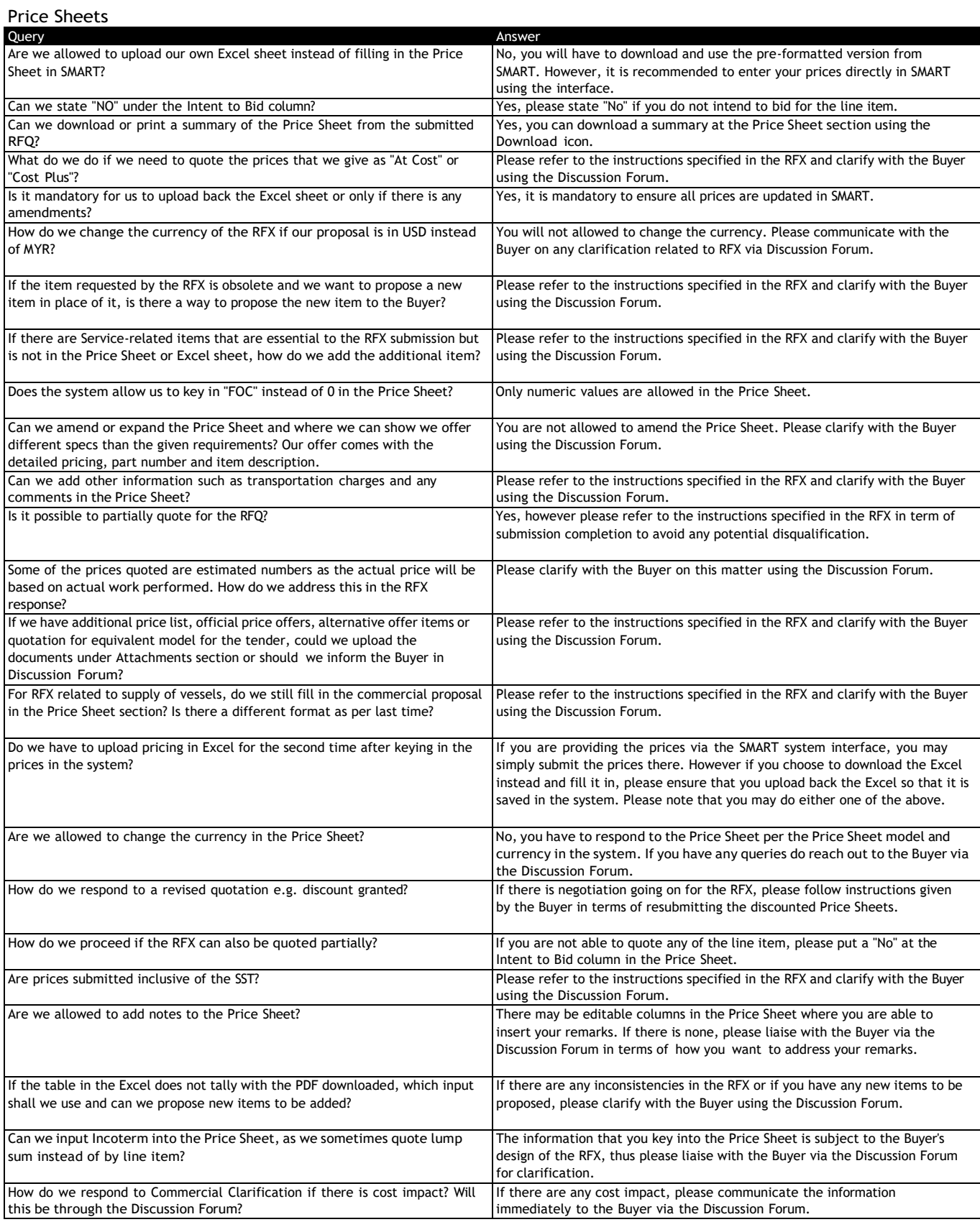

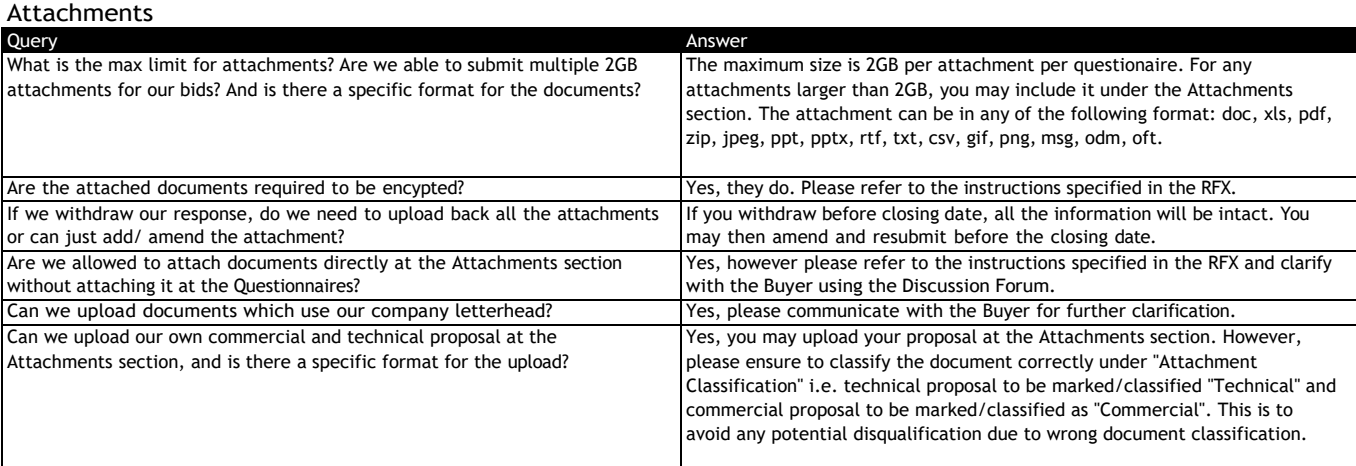

#### RFX Submission

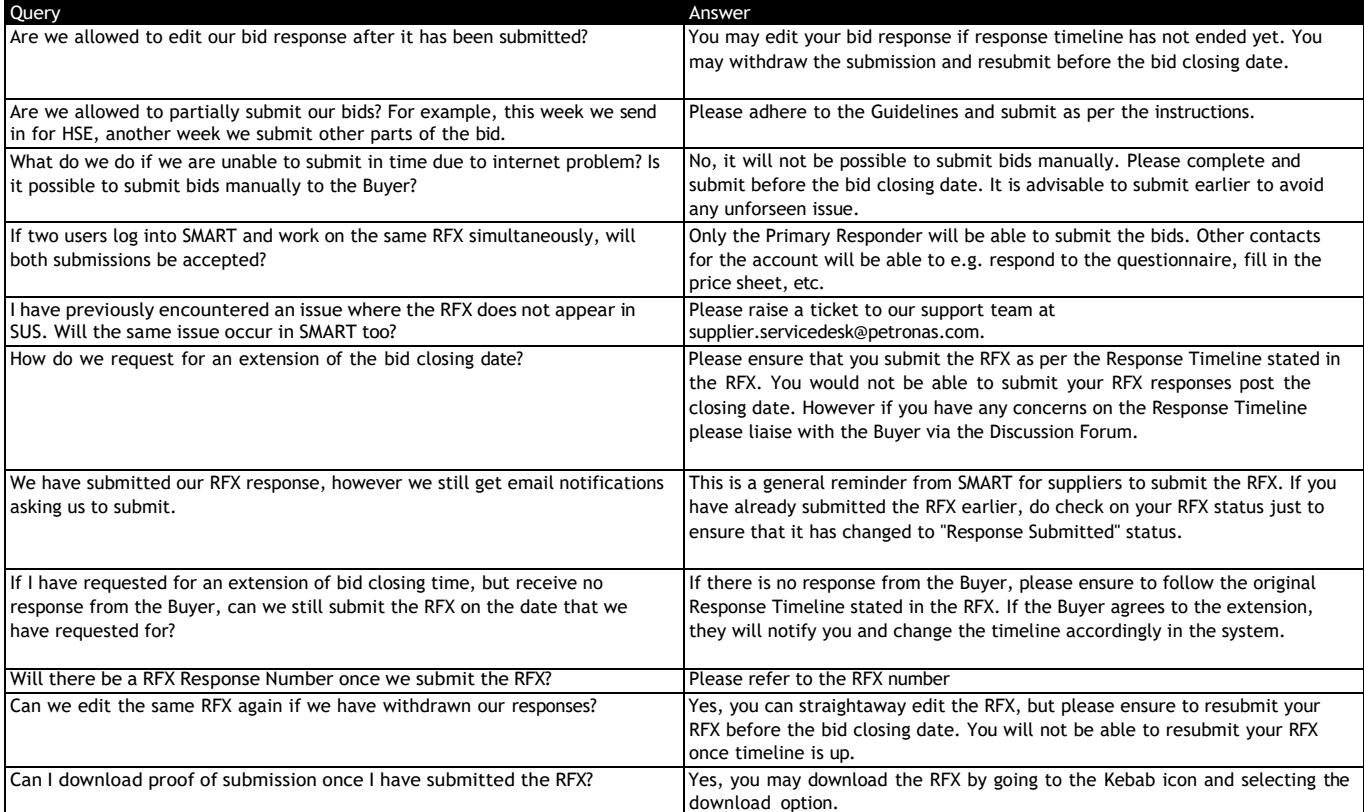

#### Tender Clarification

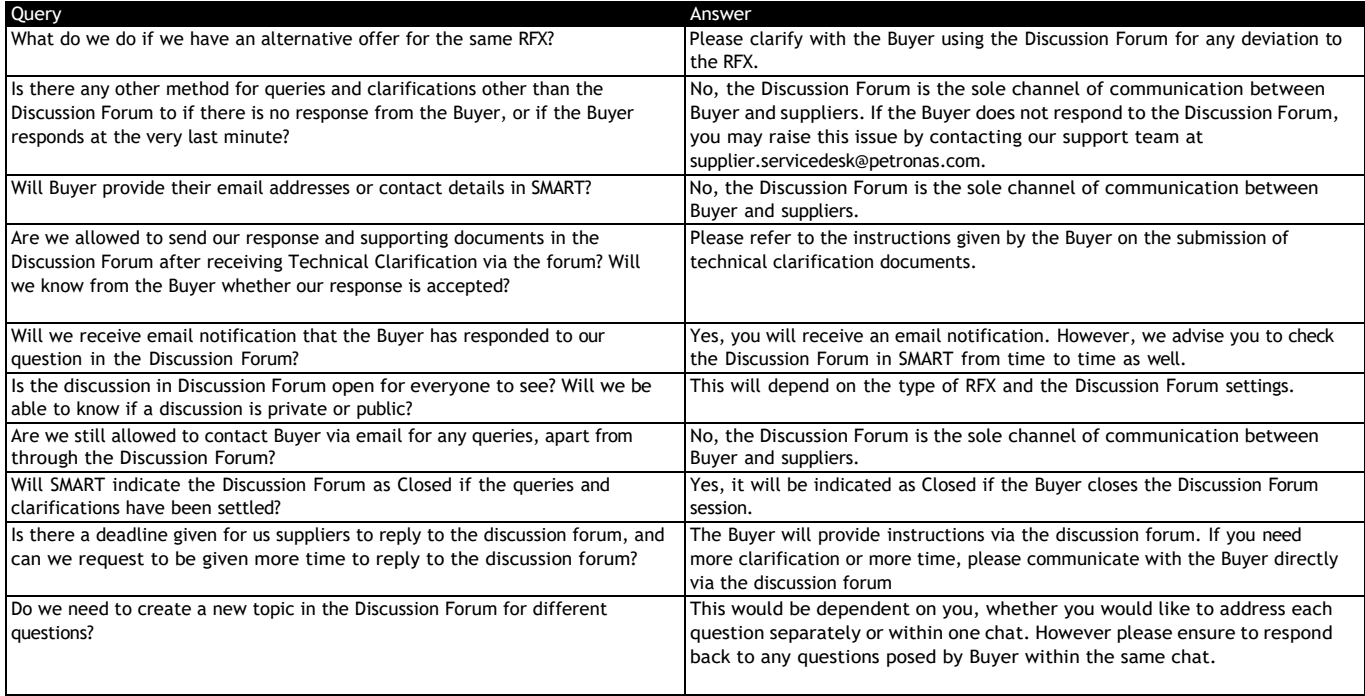

## Letter of Award Acceptance

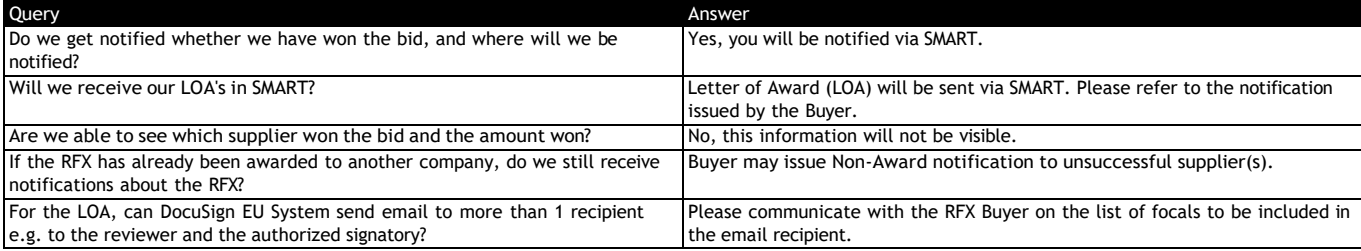

## GEP SMART Frequently Asked Questions (FAQ) Contract Management

General

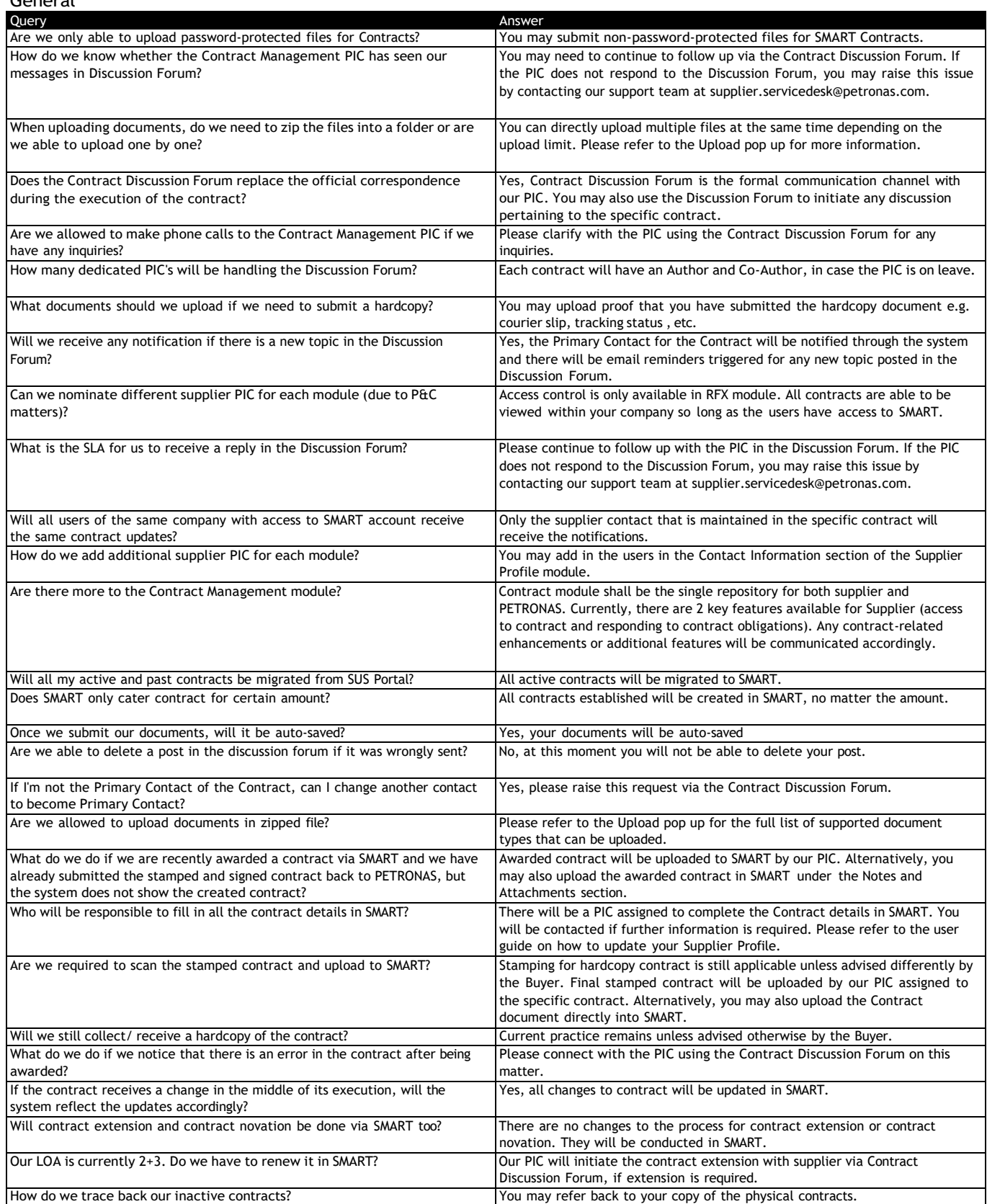

![](_page_14_Picture_395.jpeg)

## GEP SMART Frequently Asked Questions (FAQ) Contract Management

#### Contract Obligations

![](_page_15_Picture_807.jpeg)

# GEP SMART Frequently Asked Questions (FAQ)

## PO Acknowledgement, Goods Acceptance & Service Confirmation, Invoice Management & Payment

![](_page_16_Picture_561.jpeg)

# GEP SMART Frequently Asked Questions (FAQ)

## PO Acknowledgement, Goods Acceptance & Service Confirmation, Invoice Management & Payment

![](_page_17_Picture_1705.jpeg)

## GEP SMART Frequently Asked Questions (FAQ)

## PO Acknowledgement, Goods Acceptance & Service Confirmation, Invoice Management & Payment

## Goods Acceptance and Service Confirmation

![](_page_18_Picture_1398.jpeg)

![](_page_19_Picture_936.jpeg)

## GEP SMART Frequently Asked Questions (FAQ)

## PO Acknowledgement, Goods Acceptance & Service Confirmation, Invoice Management & Payment

## Invoice Management and Payment Request

![](_page_20_Picture_1693.jpeg)

# GEP SMART | NextGen Frequently Asked Questions (FAQ)

![](_page_21_Picture_172.jpeg)